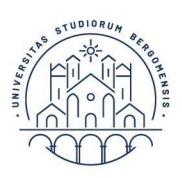

**UNIVERSITÀ** Dipartimento **DEGLI STUDI** di Lettere, Filosofia. **DI BERGAMO** Comunicazione

# **VADEMECUM PER I TIROCINI CURRICULARI**

#### **Corso di Laurea Magistrale in Filosofia, Scienze e Società**

Il tirocinio è un'importante esperienza formativa che permette agli studenti di mettere alla prova le competenze apprese e di sviluppare saperi e tecniche necessari per accedere al mondo del lavoro negli ambiti professionali relativi al curriculum selezionato all'interno del percorso di studi. Esistono tre tipi di tirocinio: il tirocinio curriculare, il tirocinio extracurriculare e il tirocinio professionalizzante.

# **Questo Vademecum è dedicato ai tirocini curriculari, previsti dai piani di studio.**

Per ulteriori informazioni si vedano:

- Il Regolamento di Ateneo per i tirocini:

https://www.unibg.it/sites/default/files/normativa/regolamento\_per\_tirocini\_curriculari\_0.pdf - La pagina Tirocini di Ateneo: https://www.unibg.it/studia-noi/frequentare/tirocinio (si prega di prestare particolare attenzione alla sezione "Formazione generale in tema di sicurezza sui luoghi di lavoro")

- La pagina Tirocini di Filosofia, Scienze e Società: https://ls-fil.unibg.it/it/opportunita-e-studi-allestero/tirocini

Il Referente Tirocini per il Corso di Filosofia, Scienze e Società è il prof. Riccardo Saccenti riccardo.saccenti@unibg.it

# **CFU relativi al tirocinio curriculare**

I CFU di tirocinio richiesti dai piani di studio sono 6 al 2^ anno di corso.

## **Tirocinio: informazioni generali**

Di norma, i crediti sono riconosciuti in seguito a **un tirocinio presso un ente esterno** (es. aziende, scuole, istituzioni culturali e di ricerca come biblioteche, musei, archivi, progetti di ricerca digitali, ecc.).

## **150 ore di tirocinio corrispondono a 6 cfu.**

**La scelta o la verifica della struttura ospitante e delle varie opportunità di attività riconosciute ai fini del tirocinio può essere effettuata con l'aiuto del docente referente (**riccardo.saccenti@unibg.it**).**

Si ricorda che l'attività di tirocinio deve essere un'applicazione delle conoscenze e competenze maturate durante il corso di studio.

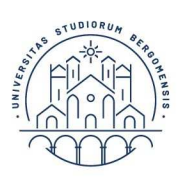

**UNIVERSITÀ** Dipartimento **DEGLI STUDI** di Lettere, Filosofia. **DI BERGAMO** Comunicazione

## **Scelta del tirocinio**

Per individuare un'azienda o un ente pubblico o privato in cui effettuare il tirocinio, è opportuno dapprima valutare le offerte contenute nel proprio sportello online: http://sportello.unibg.it/esse3/Home.do nella sezione Tirocini e Stage>Opportunità.

Una volta selezionata un'opportunità, lo studente propone la propria candidatura tramite lo sportello online e attende la risposta dall'ente. In caso di risposta positiva, segue la procedura indicata qui sotto al paragrafo "Avvio del tirocinio".

È anche possibile istituire un'apposita convenzione fra aziende ed enti non compresi nell'elencoe l'Università di Bergamo. Lo studente può richiedere all'ente, d'intesa col Referente Tirocini e con l'Ufficio Tirocini (tirocini@unibg.it), la stipula online della convenzione con l'ente/azienda se questa **non risulta** già attiva. Questa semplice procedura avviene a cura della struttura ospitante, che deve registrarsi alla pagina http://sportello.unibg.it/esse3/Home.do e sottoscrivere la convenzione alla sezione "Registrazione Aziende" - richiesta di registrazione.

# **Avvio del tirocinio**

Una volta individuato l'ente presso cui svolgere il tirocinio, lo studente:

1) chiede la disponibilità a un docente supervisore, titolare di una disciplina attinente all'attività del tirocinio;

2) procede, in accordo con l'ente ospitante e con il docente supervisore, alla redazione del Progetto Formativo di Tirocinio, che dovrà essere compilato online dall'ente/azienda alla pagina http://sportello.unibg.it/esse3/Home.do;

3) conferma l'adesione online inserendo il docente di riferimento, attende l'approvazione da parte dello stesso e il successivo avvio da parte dell'ufficio Tirocini, che avverrà entro una settimana dall'approvazione del docente. Il progetto è comunque stampabile ma non si deve consegnare né far firmare;

4) scarica il **registro di tirocinio** in pdf disponibile al seguente link: https://ls-cmc.unibg.it/sites/cl17/files/registro\_unico\_customer\_studenti\_rev\_2018\_1.pdf La procedura è dettagliata nel documento presente al link https://www.unibg.it/sites/default/files/campus\_e\_servizi/vademecum\_studenti\_0.pdf

Non è possibile prevedere un progetto formativo per un tirocinio curriculare che ecceda il numerodi ore previste per il riconoscimento dei crediti formativi, salvo che questo concorra alla preparazione della tesi di laurea. In tal caso, occorre che questo aspetto sia opportunamente specificato negli obiettivi formativi.

# **Durante il tirocinio**

Nel periodo di permanenza presso il soggetto ospitante, il tirocinante:

• svolge le attività e mansioni concordate con il referente del soggetto ospitante;

• mantiene un costante rapporto di supervisione con il docente supervisore, in modalità concordate (via email, ricevimento, telefono…);

• compila il **registro di tirocinio,** con l'indicazione delle ore e delle attività effettivamente svolte.

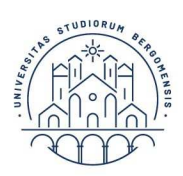

#### **Conclusione del tirocinio**

**Entro 2 mesi dal termine del tirocinio**, o al massimo un mese prima della discussione della tesidi laurea, lo studente dovrà consegnare all'Ufficio Tirocini il **registro di tirocinio**, compilato in tutte le sue parti e **sottoscritto dallo studente stesso, dal referente dell'azienda/ente e dal docente supervisore.**

È possibile collegare il tirocinio alla tesi di laurea secondo modalità da concordare con il docente supervisore.

#### **Tirocini internazionali**

Il tirocinio può anche essere svolto all'estero. Tutte le informazioni si trovano qui: https://www.unibg.it/studia-noi/frequentare/tirocini/tirocinio-allestero I casi possibili sono tre:

• Partecipare a bandi per i tirocini internazionali. In genere i bandi per le borse di studio sono pubblicati 4 volte all'anno, mentre i bandi specifici escono a cadenza variabile: è bene controllare spesso le pagine di riferimento.

• Attivare un tirocinio in relazione al percorso Erasmus, durante la permanenza all'estero. È possibile, infatti, che l'università ospite offra delle interessanti opportunità di tirocinio, oppure entrare in contatto con enti/aziende in cui si vorrebbe svolgere un tirocinio. Le modalità di attivazione sono le stesse elencate sopra per i tirocini presso enti esterni – in questo caso lo studente dovrà supportare l'azienda o l'ente nella compilazione della modulistica (in Italiano). Le due attività (studio Erasmus e tirocinio) devono essere svolte nello stesso anno accademico in maniera consecutiva e non contemporanea.

• Attivare un tirocinio all'estero autonomamente. Anche in questo caso, le modalità di attivazione sono le stesse elencate sopra per i tirocini presso enti esterni – in questo caso lo studente dovrà supportare l'azienda o l'ente nella compilazione della modulistica (in Italiano).

#### **Studenti lavoratori, servizio civile e casi specifici**

#### *- Avvio del tirocinio nel contesto lavorativo*

Nel caso di tirocinio curriculare è possibile chiedere di svolgere il tirocinio all'interno del contestoin cui lo studente sta svolgendo un'attività lavorativa o di collaborazione professionale quandosia definito un progetto formativo da realizzare nell'ambiente di lavoro, non limitato all'ordinaria attività lavorativa, che porti all'acquisizione di competenze significative per il percorso di studi prescelto. In tal caso, il tirocinio va avviato con le medesime modalità sopra indicate per i tirocinipresso enti esterni.

#### *- Riconoscimento di attività lavorative*

Le attività lavorative, purché inerenti al percorso accademico e di impegno orario corrispondente ai CFU previsti dal piano di studio, possono essere riconosciute come tirocinio su richiesta, da presentarsi in segreteria, e successiva approvazione da parte del Consiglio del Corso di studi. Il modulo per il riconoscimento è disponibile a questo link:

https://www.unibg.it/sites/default/files/cfu\_sovran\_5.pdf.

Al modulo va allegata opportuna documentazione (contratto di lavoro, descrizione dell'attività da parte del datore di lavoro, impegno orario). Se il riconoscimento va a buon fine, al termine dell'attività riconosciuta è necessario compilare e presentare all'ufficio tirocini il libretto dello

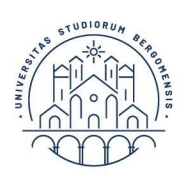

**UNIVERSITÀ** Dipartimento **DEGLI STUDI** di Lettere, Filosofia. DI BERGAMO Comunicazione

studente lavoratore, rivolgendosi per la firma al docente referente dei tirocini. Il libretto è disponibile a questo link: https://www.unibg.it/sites/default/files/libretto\_studente\_lavoratore\_lettere\_cmc.pdf

*- Servizio Civile e Leva Civica* 

È possibile attivare un tirocinio curriculare durante lo svolgimento del Servizio Civile Volontario o della Leva Civica Regionale con le medesime modalità sopra indicate per i tirocini presso enti esterni.

Per tutti gli altri casi specifici, si rimanda al Nuovo Regolamento di Ateneo per i Tirocini: https://www.unibg.it/sites/default/files/normativa/regolamento\_per\_tirocini\_curriculari.pdf

## **Crediti sovrannumerari**

In riferimento ai crediti sovrannumerari, sarà possibile richiederli nel caso in cui il tirocinio venga svolto all'estero. Si rinvia nuovamente al Nuovo Regolamento di Ateneo per i Tirocini: https://www.unibg.it/sites/default/files/normativa/regolamento\_per\_tirocini\_curriculari.pdf

## **Anticipo tirocinio**

È possibile richiedere l'anticipo di un tirocinio curriculare presentando una domanda motivata al Presidente del Consiglio del Corso di studi mediante il modulo disponibile al link https://www.unibg.it/sites/default/files/cfu\_sovran\_5.pdf.

## **Tirocini 'interni' a Unibg**

È possibile attivare tirocini curriculari 'interni' su progetti di singoli docenti o presso centri di ricerca UniBg: tali tirocini sono attivabili dagli studenti dell'Università degli studi di Bergamo **solo se finalizzati alla redazione della tesi di laurea**.

Nel caso di tirocinio interno, il relatore provvederà a stilare il progetto formativo e affiancherà al tirocinante un secondo docente. Il registro di tirocinio va compilato e consegnato secondo la prassi usuale (cfr. sopra "Conclusione del tirocinio"). Si veda l'art. 10, punto d) del Regolamento: https://www.unibg.it/sites/default/files/normativa/regolamento\_per\_tirocini\_curriculari.pdf

## **Attività alternative al tirocinio riconosciute dal Dipartimento**

Ulteriori opportunità per ottenere i CFU relativi al tirocinio sono:

- laboratori didattici sostitutivi di tirocini: verificare le opportunità offerte al link https://ls-cmc.unibg.it/it/opportunita-ed-esperienze/tirocini-curriculari-elaboratori-sostitutivi

- *summer school*: verificare le opportunità offerte al link https://lt-let.unibg.it/it/opportunita-ed-esperienze/summer-school

Un laboratorio alternativo al tirocinio e una *Summer School* corrispondono a 6 cfu.